#### **Command Line Cheat Sheet: Table of Contents**

- 1. Helpful Commands and Tips
- 2. Navigating Directories
- 3. Editing Folders and Files
- 4. Looking at the Contents of a File
- 5. Installing Programs
- 6. Users and Groups
- 7. Permissions and Ownership
- 8. Checking the System
	- a. Users
	- b. Processes and Files
	- c. Network Connections

#### **1. Helpful Commands and Tips**

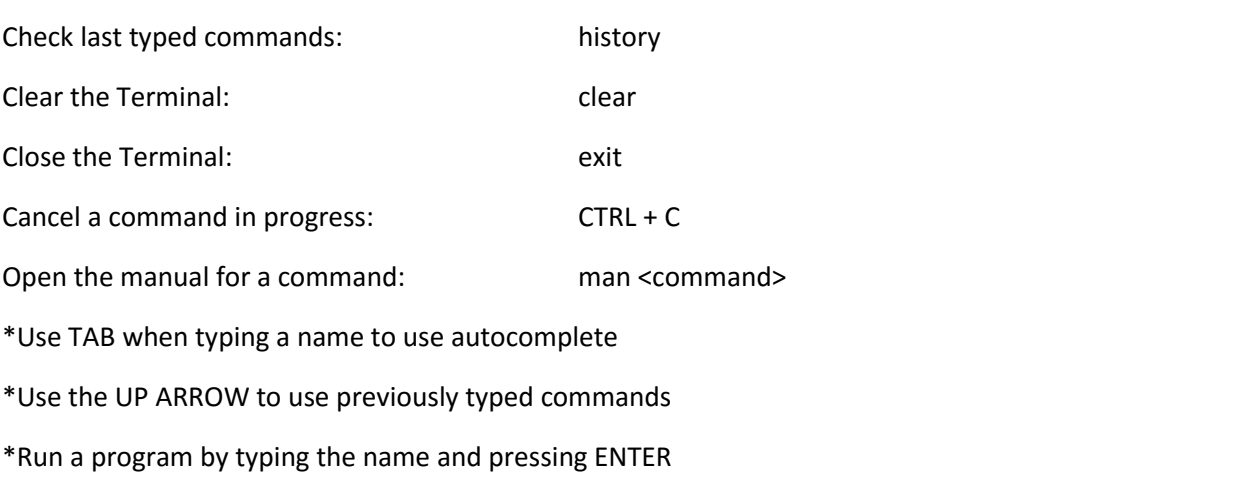

# **2. Navigating Directories**

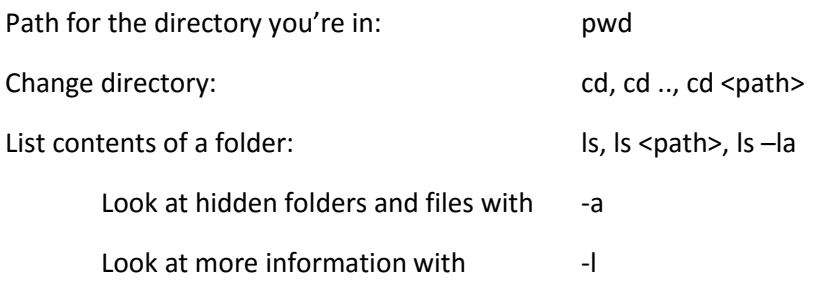

# **3. Editing Folders and Files**

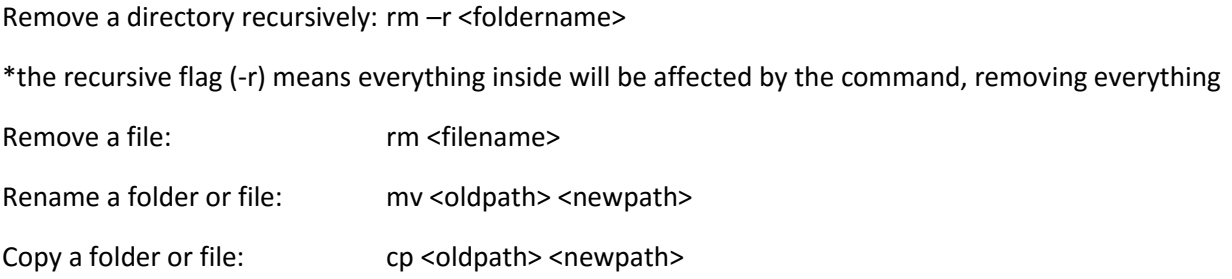

#### **4. Look at Contents of a file**

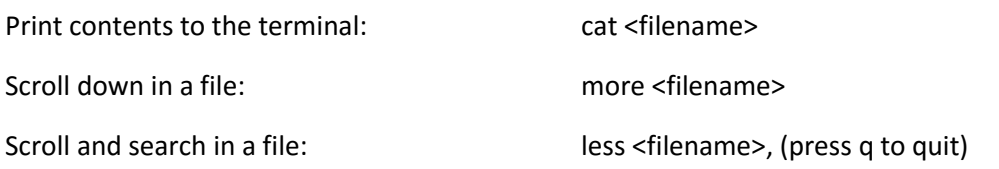

#### **5. Installing Programs**

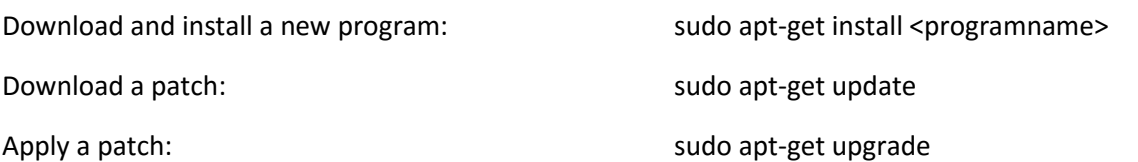

#### **6. Users and Groups**

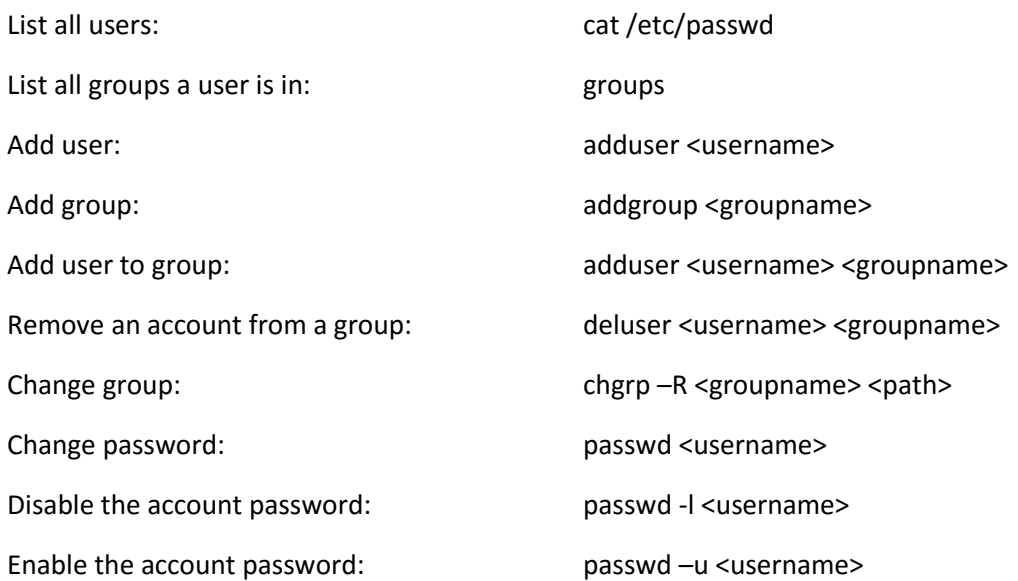

#### **7. Permissions and Ownership**

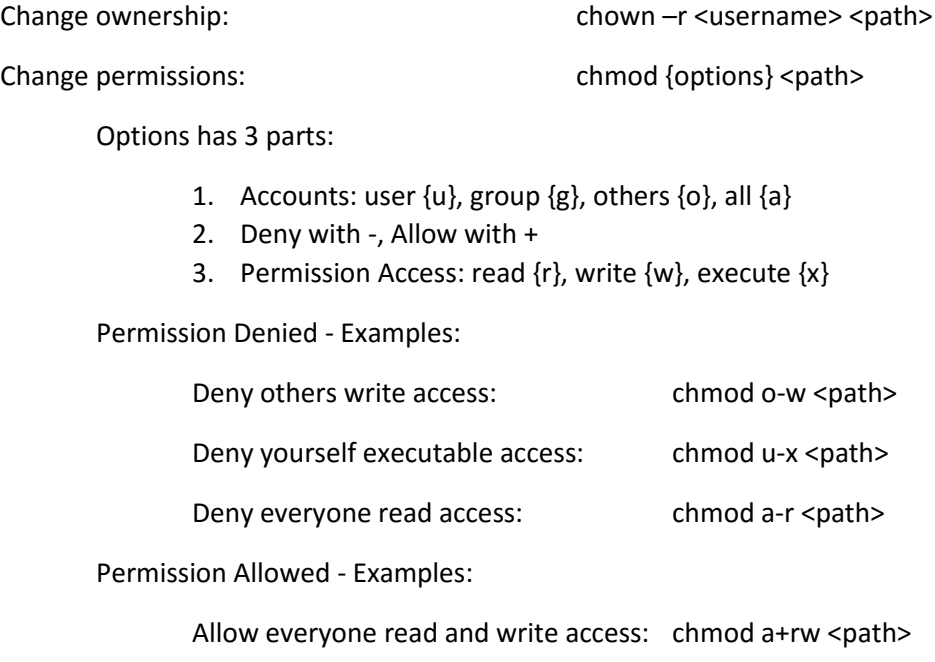

Allow yourself executable access: chmod u+x <path>

Allow group write access: chmod g+w <path>

# **8. Checking the System**

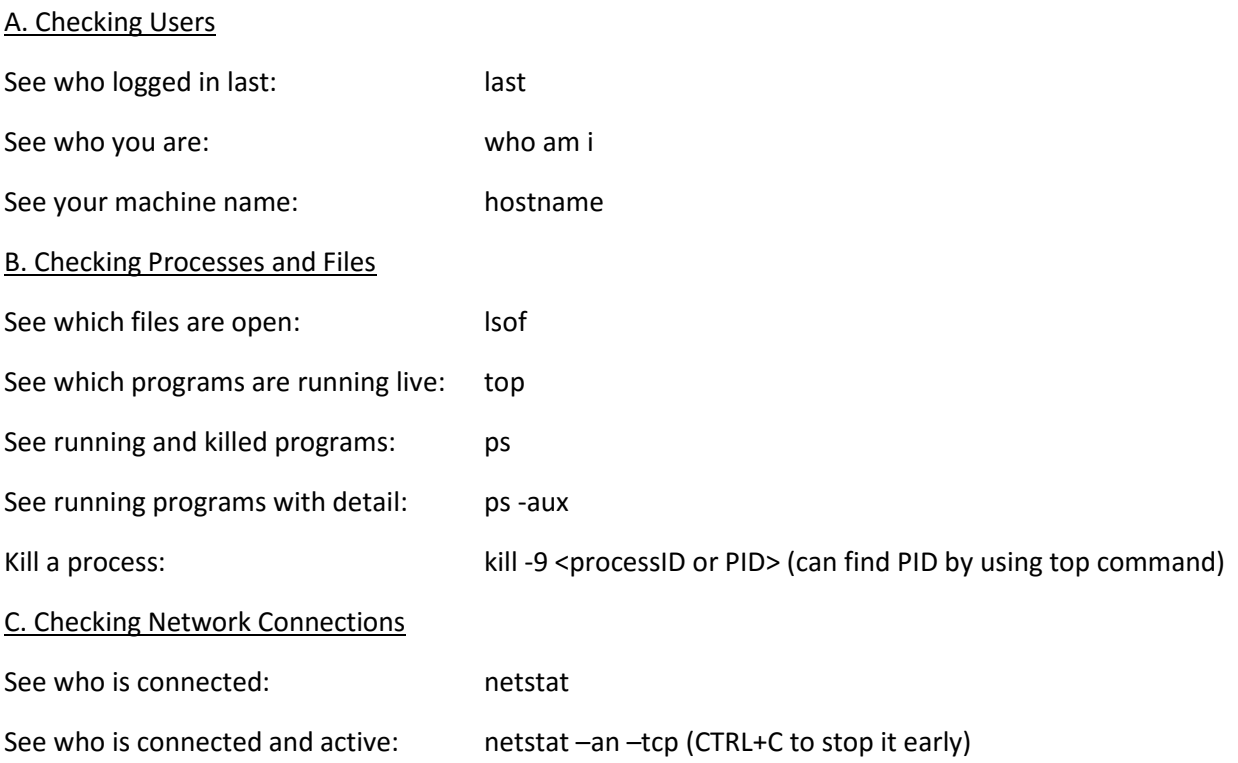